# **EVOLUZIONE PRODUTTIVA AZIENDALE DAL 2012 AL 2016: MONITORAGGIO STATISTICO TRAMITE IL PROGETTO REPROPANEL**

# *COMPANY PRODUCTION EVOLUTION FROM 2012 TO 2016: STATISTICAL MONITORING THROUGH THE REPROPANEL PROJECT*

## TONON F.<sup>1</sup>, ROMANO G.<sup>1</sup>, SCOLLO A.<sup>1</sup>, CASAPPA P.<sup>2</sup>, MAZZONI C.<sup>1</sup>

*<sup>1</sup>Suivet, Via Martiri della Bettola 67/8, 42123 Reggio Emilia, Italia; <sup>2</sup>Ceva Salute Animale*

Parole chiave: Raccolta dati, dati produttivi, scrofe *Key words:* Data collection, productive data, sows

**Riassunto**: Il progetto Repropanel nasce come strumento per andare incontro alle esigenze dell'allevatore, che spesso non dispone del tempo necessario per analizzare i propri dati aziendali. Viene infatti proposto un modo semplice ed efficace per visualizzare, sotto forma di grafici e tabelle, la produttività aziendale nel corso degli anni. È stato quindi ideato un motore di ricerca online in grado di fornire, in poco tempo, tutte le informazioni desiderate dall'allevatore, con la possibilità di scaricarle o stamparle. Ciò è fattibile solo per quegli allevamenti che, tramite l'intercessione del proprio veterinario aziendale, periodicamente forniscono al Repropanel i dati necessari alla realizzazione dello scopo. I dati sono facilmente estrapolabili dai software aziendali (es: Isaporc, HPA).

Gli allevamenti di tutta Italia, qualsiasi sia la loro dimensione, possono entrare a far parte del Repropanel facendone semplice richiesta all'interno del banner dedicato del sito della Suivet (www.suivet.it); in questo modo gli allevatori potranno usufruire dei servizi del programma, che consente di confrontare l'andamento produttivo del proprio allevamento con l'andamento medio ricavato dagli allevamenti aderenti al progetto il tutto gestito nel più rigoroso anonimato. Sono 18 i parametri produttivi presi in considerazione, di cui 10 ricavati dal programma aziendale, ed 8 elaborati direttamente dal Repropanel partendo dai primi.

In questo articolo è stata messa in evidenzia la media di tutti i parametri raccolti, a partire da un campione di 57.300 scrofe facenti riferimento al periodo compreso tra il 2012 e il 2016.

*Abstract***:** The Repropanel project was born like a tool of meeting the needs of breeders, who often do not have enought time to analyze his data company. It is proposed a simple and effective way to visualize, in the form of graphs and tables, the farm productivity over the years. An online search engine was designed to provide, in a short time, all the information desired by breeders, with the possibility of downloading or printing them. This is only feasible for those farmers which, through the intercession of their veterinarian, periodically provide the Repropanel with the necessary data. Data are easily extrapolated from farm software (e.g.: Isaporc, HPA).

All the farms of our cowntry, whatever their size, can become part of the Repropanel project making a simple request within the dedicated banner of the web site of Suivet snc (www.suivet. it); In this way the breeders will be able to use the services of the program, which allows to compare the production performances of their farm with the average trend obtained from the others participating farms data. Everything is managed in the most rigorous anonymity.

There are 18 production parameters considered, 10 of which are derived from the farm program, and 8 processed directly by the Repropanel starting from the previous ones.

This article highlighted the average of all the parameters collected, starting from a sample of 57,300 sows referring to the period from 2012 to 2016.

## **INTRODUZIONE**

*"Nell'allevamento suinicolo industriale, la disponibilità dei dati ed una loro corretta lettura sono alla base sia delle valutazioni che delle scelte necessarie per mantenere o incrementare le performance aziendali. Tali dati devono essere omogenei e dotati di valori di riferimento che consentano di stabilire se il risultato conseguito è oggettivamente da ritenere positivo o negativo e quali azioni correttive possono essere intraprese per ottenere un risultato in linea con le attese e, forse ancora più importante, che consenta all'azienda di esplicare al massimo le proprie potenzialità. È ovvio che una tale mole di informazioni debba rispondere ad alcune*  caratteristiche: l'omogeneità nella raccolta, la condivisione delle definizioni applicate per *indicare il parametro analizzato e strumenti che si basino (quanto più possibile) su elementi oggettivi"* (tratto dal "Glossario di Riproduzione Suina", CEVA).

Uno scrittore americano esperto in metodi di studio, Kerlinger (2000), scrive, in merito alla "Content Analysis" (Analisi del Contenuto) che oggi rappresenta uno degli strumenti più utilizzati dai ricercatori per ricavare dati da documenti ipertestuali, che si tratta di *un metodo di studio e di analisi sistematico, oggettivo e quantitativo, avente lo scopo di misurare determinate variabili*. Tale definizione può essere adattata anche all'analisi statistica che risiede alla base del Repropanel, seppur in termini diversi, poiché implica tre concetti di fondamentale importanza. L'analisi statistica, infatti, deve essere *sistematica*, ovvero tutti i dati devono essere ricavati, gestiti e analizzati in ugual modo, mantenendo sempre lo stesso modus operandi; inoltre deve essere un'analisi di tipo *oggettivo* e ciò diventa possibile solo nel momento in cui vengono chiarite sia le definizioni utilizzate che i criteri di categorizzazione impiegati (es: media, 25% superiore, 25% inferiore). Infine, l'analisi statistica è bene che sia *quantitativa*: più sono i dati relativi ad uno specifico parametro più è possibile che il risultato finale sia realistico; riproposto nel Repropanel, quest'ultimo concetto vorrebbe dire che più sono gli allevamenti aderenti al progetto più sarà possibile avvicinarsi all'effettiva media nazionale di ogni parametro.

## **MATERIALI E METODI**

Il progetto Repropanel conta, dal 2012 ad oggi, la partecipazione di 48 allevamenti, per un totale di circa 57.300 scrofe. Il programma, a cui è possibile accedere tramite il sito [https://servizi.](https://servizi.suivet.it/repropanel) [suivet.it/repropanel](https://servizi.suivet.it/repropanel), contiene dati che vengono aggiornati con cadenza trimestrale, tenendo conto che la raccolta di un trimestre può essere effettuata passati 6 mesi dal termine dello stesso (per esempio i dati del 1° trimestre, Gennaio-Febbraio-Marzo, possono essere raccolti a partire da Settembre). La raccolta viene eseguita partendo dai software già presenti in azienda (Isaporc, HPA, Farmer e FARM), e prevede la compilazione di una semplice scheda riepilogativa.

Gli allevamenti aderenti al progetto possiedono da meno di 500 scrofe a più di 2500 e, per semplicità, le dimensioni delle scrofaie sono state suddivise in quattro categorie: 0-500, 501- 1500, 1501-2500, > 2500. Le principali regioni da cui derivano i dati sono Veneto, Emilia-Romagna, Lombardia, Friuli Venezia-Giulia e Toscana, anche se sono presenti allevamenti di altre zone Italiane.

I parametri produttivi che vengono estrapolati dai software aziendali sono 10: n° delle scrofe in produzione, % della mortalità nelle scrofe, n° di nati totali/figliata, n° nati vivi/figliata, n° svezzati/figliata, giorni di lattazione, % della portata al parto, giorni dell'Intervallo Svezzamento – Estro (ISE), giorni del periodo di interparto, giorni di gravidanza. Da questi dati vengono successivamente elaborati dal programma altri parametri che, assieme ai precedenti, saranno visibili all'interno del Repropanel: n° di scrofe in produzione, mortalità delle scrofe, , ISCU, portata al parto, interparto, durata della gravidanza, parti/scrofa/anno, nati totali per parto, nati vivi per parto, nati vivi/scrofa/anno, svezzati per parto, svezzati/scrofa/anno, età di svezzamento, morti per parto, % dei morti per parto, morti in lattazione, % dei morti in lattazione. Il programma (Figura 1) offre, quindi, una serie di filtri di ricerca dei parametri desiderati, il periodo di interesse ed eventualmente consente di rappresentare i dati del proprio allevamento rispetto alla media generale. I filtri obbligatori sono il tipo di dato e il range temporale, mentre quelli opzionali riguardano le dimensioni, la regione dove sono situate le scrofaie ed il software da esse utilizzato. Una volta inseriti i dati sarà possibile avviare la ricerca, oltre a poter scaricare in formato Excel o stampare direttamente il grafico e la tabella relativi alla ricerca eseguita; inoltre, se si possiede più di un allevamento, è possibile scegliere, dalla stessa pagina, quale visualizzare per primo.

**Figura 1.** Motore di ricerca del Repropanel *Figure 1. Repropanel search engine*

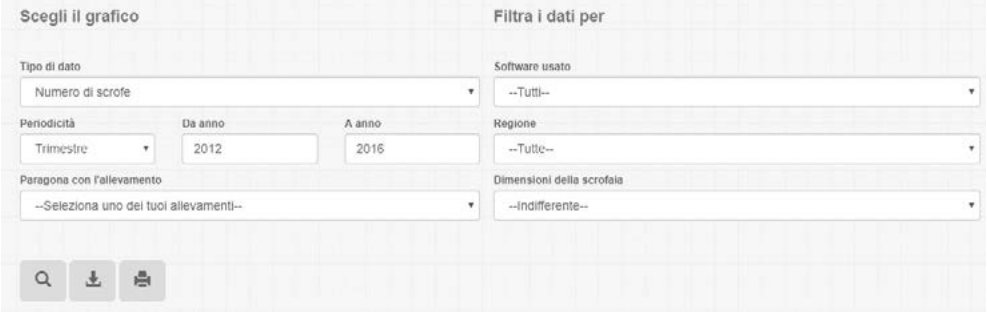

Una volta avviata la ricerca sarà possibile visualizzare le statistiche, che si compongono di un grafico e di una tabella (Figura 2). Il grafico riporta l'andamento medio del dato richiesto (linea rossa) e, se è stato specificato il proprio allevamento, l'andamento di quest'ultimo (linea blu). Sono inoltre riportati gli andamenti del 25% superiore (SUP) e del 25% inferiore (INF) e la deviazione standard, ovvero l'indice di quanto il dato si discosta dalla media. Gli stessi dati sono riportati anche in tabella in forma numerica, in modo da avere un riscontro "quantificabile" oltre che visivo.

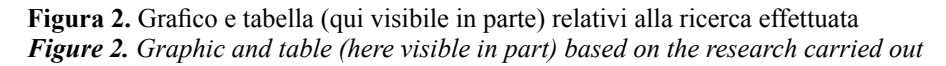

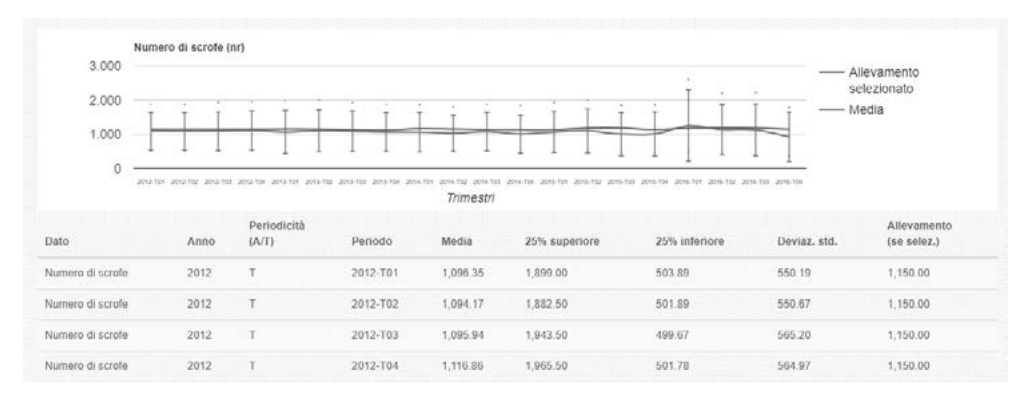

Allo stato attuale, al fine di permettere un controllo sulla veridicità del dato raccolto, ed evitarne una sua manipolazione, Suivet snc, ha messo a disposizione un referente preposto al caricamento dei dati stessi sul sito. L'interlocutore aziendale a cui fa riferimento tale referente è il veterinario aziendale che, in sinergia con l'allevatore, produce i dati al referente, ricevendo in cambio una password in modo da permettergli una navigazione privata all'interno del sito. Così facendo gli sarà possibile confrontare i propri dati aziendali in modo assolutamente anonimo e riservato.

 $\dot{E}$  importante specificare che la riservatezza dei partecipanti è rispettata, in quanto la visualizzazione dei dati forniti e dei grafici, sebbene in forma aggregata, avviene esclusivamente in forma anonima.

#### *Applicazione web*

Il Repropanel è un'applicazione web multilayer di tipo SPA (Single Page Application). In quanto applicazione web è utilizzabile via browser, quindi non è vincolata al sistema operativo dell'utente finale e non richiede installazioni di software aggiuntivi. Nelle applicazioni web tradizionali, il client (browser) inizia la comunicazione richiedendo al server una pagina. Il server processa la richiesta e invia la pagina al client. Ogni volta che l'utente naviga nel sito tramite link o quando invia un form al server, il ciclo parte da capo: il server processa la richiesta e manda una nuova pagina al client. In un'applicazione SPA invece, in seguito alla prima richiesta del browser, viene caricata un'unica pagina. Le successive richieste del browser al server porteranno ad aggiornamenti parziali della pagina senza che ci sia bisogno di ricaricarla interamente, con conseguente aumento di velocità di risposta, riduzione del traffico web e maggior fluidità nell'interazione client/server. La tecnologia adottata nello specifico è [ASP.NET](http://asp.net/) Web API, AngularJS e Bootstrap.

### **RISULTATI E DISCUSSIONE**

I dati in nostro possesso rilevano che il software aziendale più utilizzato è Isaporc (75%), seguito rispettivamente da HPA (14,6%), Farmer (6,3%) e FARM (2,1%), mentre il 2,1% delle aziende non ha specificato tale informazione.

La maggior parte degli allevamenti possiede un numero di scrofe comprese tra 501 e 1500 (66,7%), mentre al secondo posto vi sono le scrofaie con meno di 500 capi (14,6%), seguite da scrofaie con 1501-2500 capi (12,5%) e con più di 2500 capi (6,3%). La principale regione di provenienza è il Veneto (29,2%), mentre un minor numero di allevamenti risiede in Emilia-Romagna (16,7%), in Lombardia (14,6%), in Friuli Venezia-Giulia (6,3%) e in Toscana (2,1%). Una grande fetta del Repropanel è, come detto data da aziende dislocate su tutto il territorio nazionale (31,2%).

Per avere un'idea dell'andamento produttivo medio italiano, avvalendosi dei soli 48 allevamenti aderenti al progetto, proponiamo in questo articolo dei grafici esplicativi, in cui viene mostrata la media di ogni parametro considerato nel Repropanel, prendendo come riferimento un periodo di tempo compreso tra il 2012 e il 2016.

**Grafico 1.** Numero di scrofe in produzione *Graphic 1. Number of sows in production*

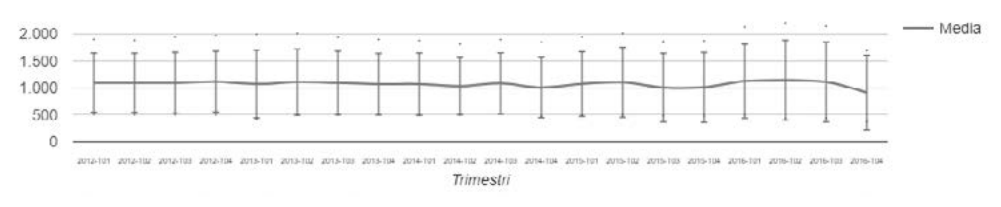

Per evitare fraintendimenti è bene fornire la giusta definizione di scrofe presenti e scrofe produttive, in quanto le prime rappresentano tutti i soggetti di sesso femminile presenti in azienda che abbiano partorito almeno una volta (D.Lgs 122, 2011), mentre le seconde comprendono tutte le scrofe che rimangono all'interno del periodo produttivo (gravide, lattanti o all'interno dell'ISE).

Dal grafico 1 è possibile vedere come la media delle scrofe in produzione sia rimasta costante nel tempo sui 1000 capi, con il SUP sopra ai 1500 e l'INF intorno ai 500.

**Grafico 2.** Mortalità nelle scrofe *Graphic 2. Mortality in sows*

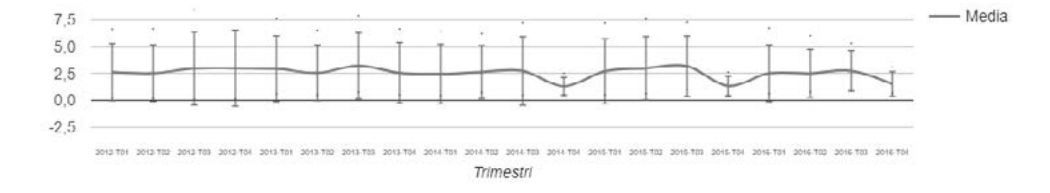

La mortalità nelle scrofe si calcola come il numero di scrofe morte-anno sul numero di scrofe presenti-anno (x 100). Dati di letteratura (Koketsu, 2008) riportano un 3,9% di mortalità annuo con valori più bassi per gli ordini di parto 0 e 1 (rispettivamente 1,44% e 1,83%), che poi aumentano tra il 2° e il 5° parto (tra l'1,63% e il 5,9%).

Il grafico 2 mostra come la mortalità nelle scrofe sia rimasta sempre intorno al 2,5%, con un SUP vicino al 5-6% e un INF addirittura rasente lo 0%. Negli ultimi tre anni (2014, 2015 e 2016) è possibile apprezzare una notevole riduzione della mortalità in corrispondenza dell'ultimo trimestre (Ottobre-Novembre-Dicembre).

Grafico 3. ISE (Intervallo Svezzamento-Estro) *Graphic 3. WEI (Weaning to Estrus Interval)*

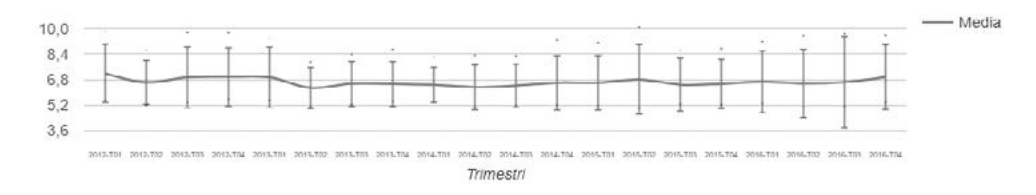

L'ISE è dato dal numero di giorni tra lo svezzamento della scrofa e il primo giorno di comparsa del riflesso di immobilità; ha una durata variabile da 3 a 6 giorni con intervallo ottimale medio intorno ai 5 giorni, mentre gli intervalli superiori ai 7 giorni sono spesso un indice di infertilità. L'obiettivo in azienda dovrebbe essere di avere il 90% di animali fecondati entro i 7 giorni dallo svezzamento (Wilson, 1993; Kemp, 1996; Knox, 2001). Il grafico 3 mostra una media dell'ISE più vicina ai 7 giorni che agli ideali 5 giorni, a cui invece si avvicina l'INF, con un picco di 3,6 giorni in corrispondenza del terzo trimestre del 2016; al contrario il SUP arriva a toccare valori anche di 8-9 giorni. Durante l'arco dei 5 anni, comunque, l'andamento si è mantenuto pressoché costante.

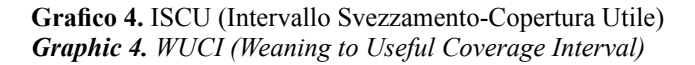

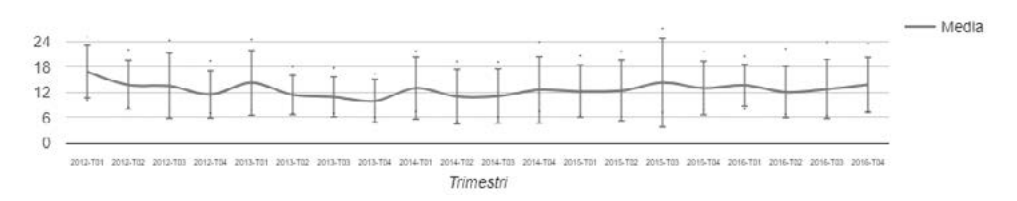

Per la spiegazione di tale parametro torna utile la descrizione fornita da Mario Gherpelli nel 2010: l'ISCU corrisponde al numero di giorni che sono necessari affinché una scrofa rimanga gravida dopo lo svezzamento ed è dato dalla media per scrofa dell'ISE e dalla media per scrofa dei giorni improduttivi che derivano dagli eventi negativi della gestazione (riassorbimenti embrionali, aborti, mortalità). Tutti questi giorni vengono sommati e divisi per le scrofe presenti andando così a costruire un ammontare di giorni che, sommati a quelli dell'ISE, costituiscono l'ISCU.

Dal grafico 4 è possibile notare come l'andamento dell'ISCU sia stato oscillante tra i 10 e i 16 giorni, con un SUP tra i 16 e i 24 giorni e un INF tra i 5 e i 10 giorni.

**Grafico 5.** Portata al parto *Graphic 5. Farrowing rate*

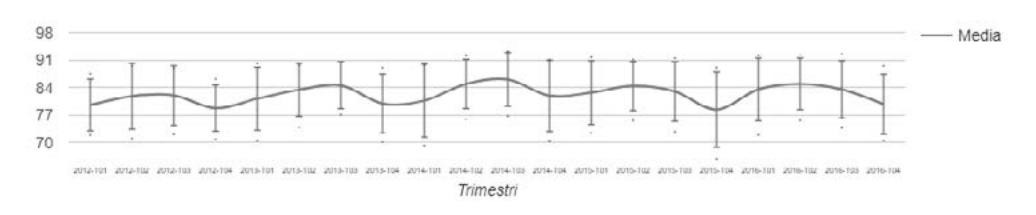

La portata al parto è data dal numero di scrofe che partoriscono in un intervallo di tempo diviso il numero di inseminazioni effettuate nello stesso intervallo (x 100); ha un valore percentuale di riferimento dell'85%, mentre il valore limite è considerato l'80% (Muirhead, 2002; Young, 2010; Kirkwood, 2012; Mazzoni, 2007).

La portata al parto espressa nel grafico 5 si mantiene su una media compresa tra l'80 e l'86%, con picchi positivi di 90% per il SUP e picchi negativi di 70% per l'INF. L'andamento medio si è comunque dimostrato costante con il passare degli anni, con valori aumentati tra il secondo e terzo trimestre e diminuiti nel quarto trimestre di ogni anno.

### **Grafico 6.** Interparto *Graphic 6. Interval between farrowing*

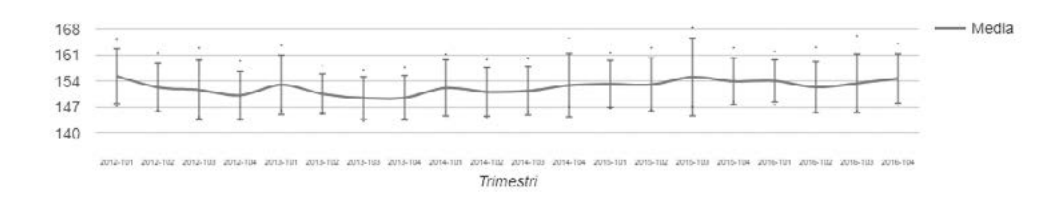

Tale periodo, espresso in giorni, corrisponde al tempo che intercorre tra un parto e il successivo ed è suddivisibile in teorico e reale: il primo è costituito dalla somma della durata della gestazione, della lattazione e dell'ISE, mentre il secondo dalla somma della durata della gestazione, della lattazione e dell'ISCU. (DPT of Agr., Fish. And For. 1995- 2012; Tonon, 2003).

Il grafico 6 illustra come l'interparto sia rimasto pressoché costante negli anni, con una media che si aggira intorno ai 150-155 giorni, un SUP intorno ai 160 giorni e un INF intorno ai 145 giorni.

Grafico 7. Durata della gravidanza *Graphic 7. Pregnancy duration*

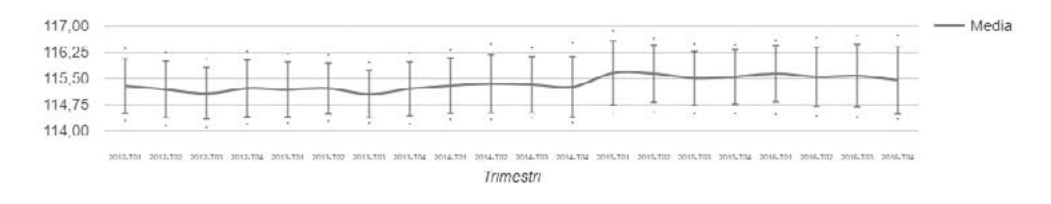

Nella specie suina è ancora valida la regola dei 3 (3 mesi, 3 settimane, 3 giorni) che indica la durata della gravidanza di circa 114 giorni, anche se, in realtà, negli ultimi anni tale periodo sembra essersi spostato sui 115-116 giorni. Tanto la genetica, quanto fattori aziendali, possono influenzarne la durata e, inoltre, è da tenere presente che la variazione può interessare il medesimo individuo nel corso della carriera produttiva (Merck Manual, 2011).

Il grafico 7, effettivamente, conferma lo spostamento della durata della gravidanza sui 115 giorni, per poi avvicinarsi ai 116 con l'inizio del 2015. Il SUP, comunque, non raggiunge mai i 117 giorni, mentre l'INF non arriva mai ai 114 giorni.

**Grafico 8. Parti/scrofa/anno** *Graphic 8. Farrowing/sow/year*

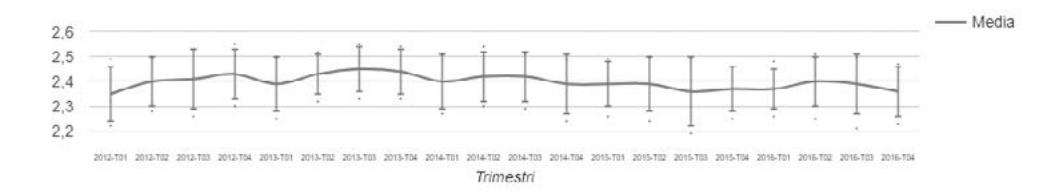

Il n° di parti/scrofa/anno rappresenta il così detto "indice di parto", ovvero il numero di volte nel quale una scrofa (o un gruppo di scrofe) partorisce in 365 giorni; tale indice dipende dalla durata dell'interparto. Si può ritenere che valori di 2,3 parti/scrofa/anno siano da considerarsi accettabili (Saunders Dictionary, 2007).

La media mostrata nel grafico 8 è rimasta costante negli anni intorno ai 2,4 parti/scrofa/ anno, con un SUP che raggiunge i 2,5-2,6 e un INF che tende a rimanere sui 2,3, con qualche allevamento vicino ai 2,2 parti/scrofa/anno.

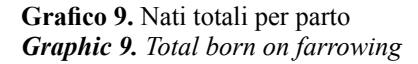

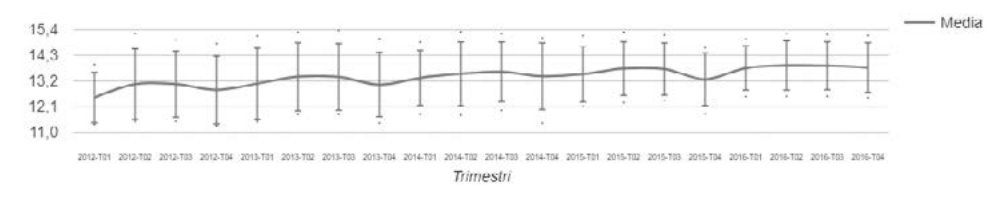

Per nati totali si intende il numero totale di suinetti nati, sia vivi che morti, esclusi i mummificati (DPT of Agr., Fish. And For. 1995-2012; Pork Gateway, 2012).

Nel corso degli anni vi è stato un netto miglioramento di tale parametro, come illustrato nel gra昀椀co 9, considerando che nel 2012 la media si aggirava intorno ai 12,3 nati totali e nel 2016 si è arrivati a 14; il SUP arriva anche ai 15 nati totali, mentre l'INF rimane intorno ai 12. Tuttavia in tutti gli anni si assiste ad una diminuzione dei nati totali, seppur piccola, in corrispondenza del quarto trimestre, che si conferma essere uno dei periodi più delicati dell'anno.

#### **Grafico 10.** Nati vivi per parto *Graphic 10. Born alive on farrowing*

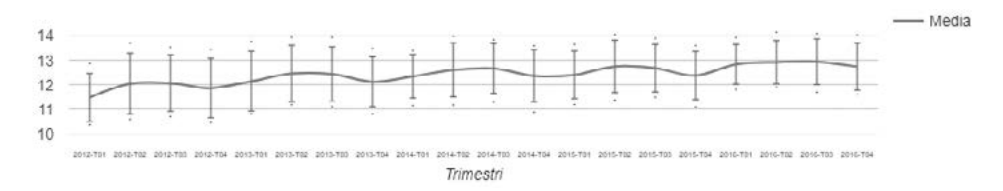

Per nati vivi per parto si intende il numero di suinetti nati vivi esclusi i nati morti e i mummificati. I dati di riferimento sono molto variabili, poiché dipendono da molti fattori, quali l'età alla copertura, il peso e la genetica; nelle scrofette il dato di riferimento può variare tra i 10,5 e i 12,5 mentre nelle scrofe i valori si attestano tra i 12 e i 14 suinetti nati vivi (DPT of Agr., Fish. And For. 1995-2012; Pork Gateway, 2012).

Il grafico 10 mostra come il numero di nati vivi sia in costante aumento, in particolare si ha avuto un incremento di 1,5 suinetti in 5 anni (11,5 nati vivi nel 2012 vs 13 nati vivi nel 2016). Il SUP sfiora i 14 nati vivi nel 2016, mentre l'INF si è spostato da 10,5 nati vivi nel 2012 a 12 nel 2016. È da notare come, sempre nel quarto trimestre di ogni anno, si assiste ad una diminuzione dei nati vivi per parto.

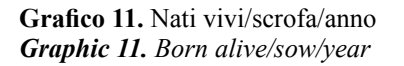

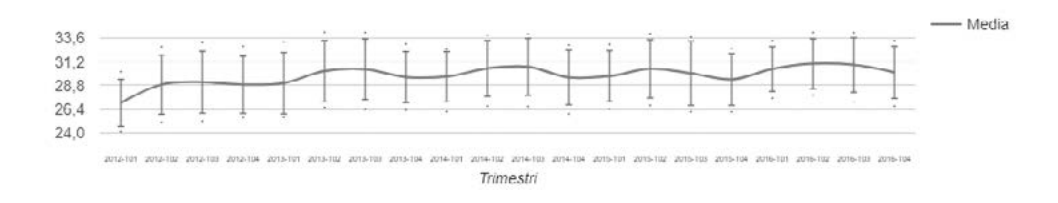

Questo dato si ricava dal numero totale dei nati vivi sulla media delle scrofe produttive nello stesso anno (DPT of Agr., Fish. And For. 1995-2012; Pork Gateway, 2012).

Il numero di nati vivi/scrofa/anno, come mostrato nel grafico 11, ha subito un netto aumento tra l'inizio del 2012 e il secondo trimestre del 2013, passando da 27 nati vivi a 30, per poi mantenere un andamento ondulatorio negli anni successivi, rimanendo comunque intorno ai 29-30 nati vivi/scrofa/anno. Il SUP raggiunge anche picchi di 33,6 nati vivi, mentre l'INF si avvicina ai 26. Viene sempre confermata una diminuzione dei nati vivi/scrofa/anno in corrispondenza del quarto trimestre di ogni anno.

**Grafico 12.** Svezzati per parto *Graphic 12. Weaned on farrowing*

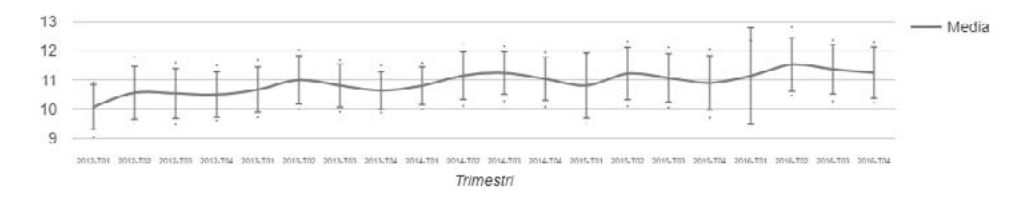

Il numero di svezzati per parto è rappresentato dai suinetti che sono rimasti effettivamente vivi al momento dello svezzamento, escludendo quindi i morti in lattazione.

Il grafico 12 mostra che questo dato, come i precedenti, ha subito un miglioramento nel corso degli anni, passando da 10 svezzati nel 2012 (con un SUP di circa 11 e un INF di circa 9) a 11,3 svezzati nel 2016 (con un SUP di circa 12 e un INF di circa 10). L'andamento risulta essere in linea con quello osservato nei grafici precedenti, ma ciò che è maggiormente evidente è la presenza di un picco positivo di 13 svezzati nel primo trimestre del 2016 per il SUP, a cui però corrisponde un picco negativo di 9,5 svezzati per l'INF.

**Grafico 13.** Svezzati/scrofa/anno *Graphic 13. Weaned/sow/year*

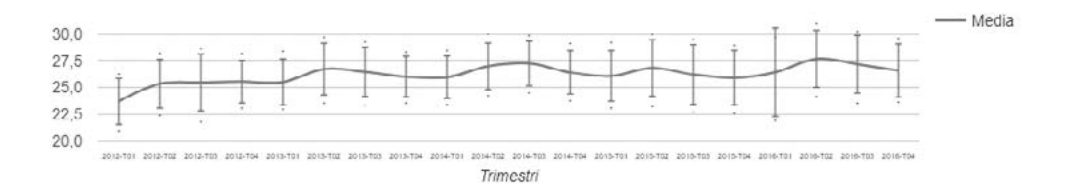

Questo dato si ricava dividendo il numero di suinetti svezzati annualmente per il numero medio di scrofe presenti al momento della copertura (DPT of Agr., Fish. And For. 1995- 2012).

Anche in questo caso, come per i nati vivi/scrofa/anno (Grafico 11), si ha avuto un netto incremento degli svezzati tra l'inizio del 2012 (media di 24, SUP di 26 e INF di 21,5) e il secondo trimestre del 2013 (media di 27, SUP di 29 e INF di 24), per poi mantenere un andamento ondulatorio costante negli anni successivi, evidenziando il picco massimo nel secondo trimestre del 2016 (media di 27,5, SUP di 31, INF di 25).

Grafico 14. Età di svezzamento *Graphic 14. Weaning age*

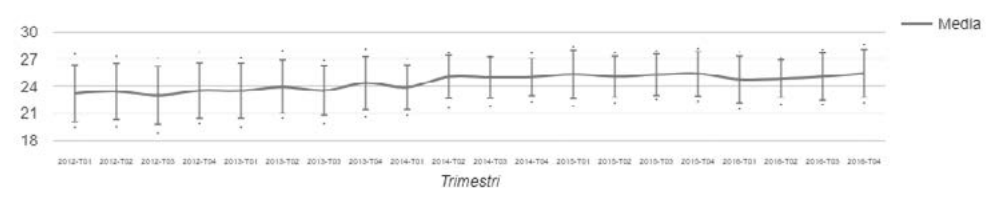

Questo parametro corrisponde al periodo che va dal parto allo svezzamento dei suinetti ed è dato dalla somma dei giorni totali di lattazione diviso il numero totale di scrofe svezzate in quel periodo (DPT of Agr., Fish. And For. 1995-2012; Muirhead, 2002).

Nel grafico 14 si osserva come l'età media di svezzamento sia leggermente aumentata nel corso degli anni, passando da 23 giorni nel 2012 a 25 nel 2016; il SUP si è mantenuto costante tra i 26 e i 28 giorni, mentre l'INF è passato da 19-20 a 22-23 giorni

**Grafico 15.** Morti per parto (sopra) e relativa percentuale (sotto) *Graphic 15. Deaths on farrowing (over) and corresponding rate (under)* 

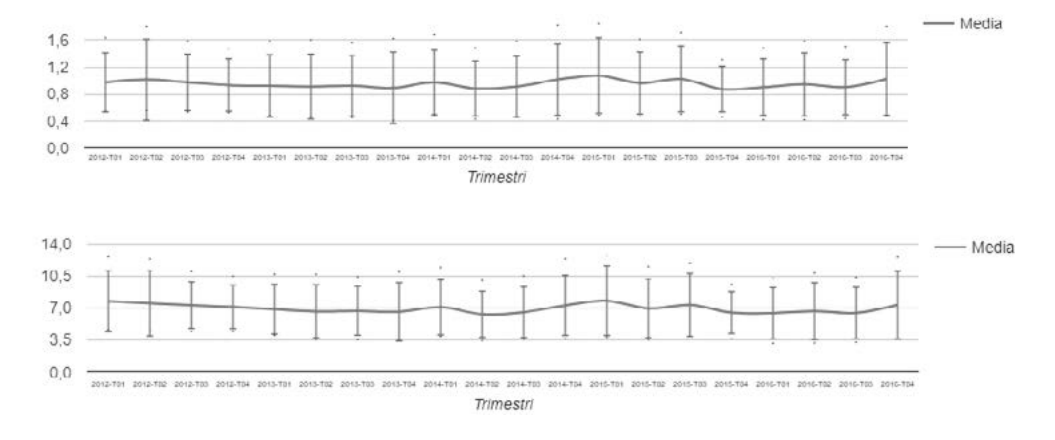

I nati morti per parto sono dati dal numero totale dei nati morti diviso il numero totale dei nati (DPT of Agr., Fish. And For. 1995-2012). Il dato di riferimento è variabile: non dovrebbe superare il 5% con un valore limite del 10% riferito alla natalità totale (Mazzoni, 2007; Vallet, 2009; Foxcroft, 2012; Borges, 2005).

I due grafici appena sopra rappresentano entrambi la mortalità per parto, il primo in forma numerica e il secondo in percentuale, e per tale motivo risultano essere identici. È possibile osservare come la media dei morti sia rimasta tendenzialmente invariata sul 6-8%, dimostrandosi così coerente con i riferimenti letterari. Negativa è la situazione del SUP, che più di una volta ha superato il 10,5%, sfiorando nelle altre situazioni quasi sempre i 10%; molto buona risulta invece essere la situazione dell'INF con una percentuale di morti che si aggira attorno al 3,5.

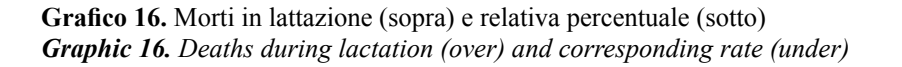

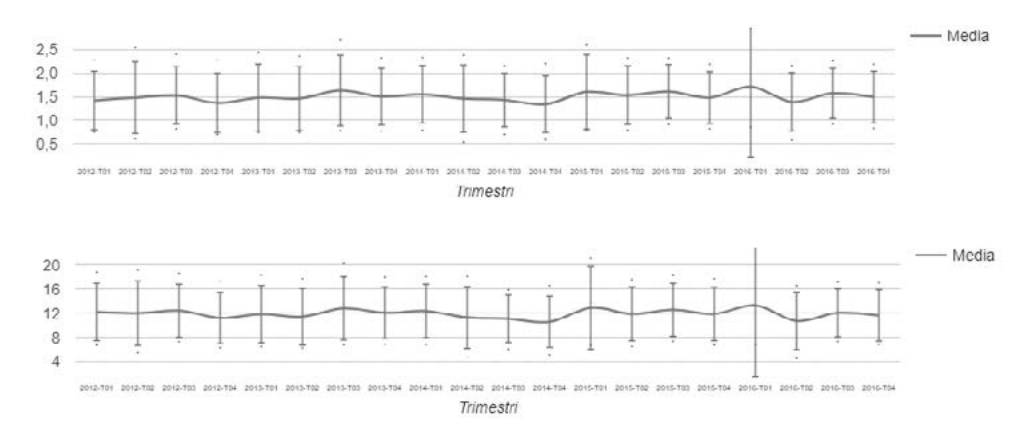

La mortalità dei suinetti durante la lattazione è legata a diversi fattori: inedia (50%), schiacciamento (40%) e patologie (10%). Ha un valore totale tra l'8 ed il 12%, anche se in alcuni casi può raggiungere il 15%; questo è in base alla natalità, maggiore nelle genetiche iperprolifiche, ed è calcolata partendo solo dai nati vivi (Mazzoni, 2007).

I grafici appena sopra mostrano entrambi la mortalità in lattazione, di cui il primo in forma numerica e il secondo in percentuale. La mortalità media si è mantenuta pressoché costante sul 12%, quindi al limite del valore di riferimento, con lievi aumenti e diminuzioni nel corso degli anni; il SUP si porta addirittura fino al 20% nel primo trimestre del 2015, mentre l'INF rimane sempre intorno al 6-8%.

L'aspetto più eclatante è certamente rappresentato dal primo trimestre del 2016, dato che coincide perfettamente con la situazione già osservata nel Grafico 12, in cui sono rappresentati gli svezzati per parto: in questo periodo, infatti, è stata riscontrata un'alta mortalità in lattazione (> 20%) a cui corrisponde un basso numero di svezzati (9,5 suinetti), e, viceversa, la bassa mortalità in lattazione (< 4%) è corrisposta ad un alto numero di svezzati (13 suinetti).

### **CONCLUSIONI**

Dall'analisi dei dati appena effettuata è stato possibile rendersi conto del miglioramento produttivo avuto negli ultimi anni, oltre ad evidenziare gli aspetti su cui è possibile ricercare un miglioramento delle performance aziendali.

Il progetto Repropanel si propone di stimolare l'allevatore a valutare in modo critico il proprio andamento produttivo, confrontandosi, in maniera del tutto anonima, con molti altri allevamenti e colleghi Italiani, percependo chiaramente il proprio margine di miglioramento. Allo stesso tempo, la presenza di un numero sempre maggiore di allevamenti potrebbe consentire al progetto di assumere di volta in volta un valore aggiuntivo, potendo proporre una media sempre più vicina alla realtà nazionale.

È bene, comunque, che il Medico Veterinario aziendale accompagni l'allevatore nella valutazione dell'andamento produttivo, in modo da poter consigliare nella maniera più opportuna il modo di migliorare gli aspetti negativi o, al contrario, di valorizzare gli aspetti positivi.

#### **BIBLIOGRAFIA**

- Berchmans M. Britto, "Content analysis", in Lever F., Rivoltella P. C., Zanacchi A. (edd.), "La comunicazione. Dizionario di scienze e tecniche", www.lacomunicazione.it (31/01/2018).
- Borges V. F. et al. (2005) "Risk factors for stillbirths and foetal mummification in four Brazilian swine herds". Preventive Veterinary Medicine.
- Caleffi A., Calisesi L., Casappa P., De Rensis F., Fruttero F., Lasagna C., Mazzoni C., Sandri G., Tonon F. "Glossario di Riproduzione Suina", I<sup>ª</sup>Edizione, Ceva Salute Animale S.p.A.
- Decreto legislativo 2011, n. 122. Attuazione della direttiva 2008/120/CE che stabilisce le norme minime per la protezione suini. (11G0164)(GU Serie Generale n. 178 del 02-08- 2011).
- Department of Agriculture, Forestry and Fisheries (1995-2012), Queensland.
- Foxcroft G. R. (2012) "Reproduction in Farm animals in an era of rapid genetic change: will genetic change outpace our knowledge of physiology?". Reproduction in domestic animals.
- Gherpelli M. (2010) "Massimizzare il n° di parti/scrofa/anno". Disponibile su [www.suivet.it.](http://www.suivet.it)
- Kemp B., Soede N. M. (1996) "Relationship of weaning-to-estrus interval to timing of ovulation and fertilization in sows". Journal of animal science 74, 944-949.
- Kerlinger F. N., Lee H. B., (2000) "Foundation of behavioral research". Harcourt College Publishers, Fort Worth (TX).
- Kirkwood R. (2012) "Come migliorare la fertilità delle scrofe". 3tre3 website (sezione "La parola agli esperti").
- Knox R. V. (2001) "Factors influencing estrus and ovulation in weaned sows as determined by transrectal ultrasound". Journal of animal science.
- Koketsu Y. Et al. (2008) "Mortality, death interval, survivals and herd factors for death in gilts and sows in commercial breeding herds". Journal of animal science.
- Mazzoni C. (2007) "La gestione della sala parto". I manuali pratici di professione suinicoltore.
- Muirhead M. R. et al. (2002) "Managing pig health and the treatment of disease: a reference for the farm".
- Pork Gateway U.S PCE (2012). Des Moines, IA 50325, Stati Uniti.
- Saunders Comprehensive Veterinary Dictionary, 3<sup>rd</sup> edition, 2017.
- The Merck Manual of Diagnosis and Therapy, 19<sup>th</sup> Edition, 2 settembre 2011.
- Tonon F. (2003) "La gestione della scrofa in bande". XXVIII corso di Patologia suina e Tecnica dell'allevamento.
- Vallet J. L. et al. (2009) "Proportion of the litter farrowed, litter size and progesterone and estradiol effects on piglet birth intervals and stillbirths". Animal reproduction science.
- Wilson M. R., Dewey C. E. (1993) "The associations between weaning-to-estrus interval and sow efficiency". Swine Health Prod 1, 10-15.
- Young B. et al. (2010) "Management factors associated with farrowing rate in commercial sow herds in Ontario". Canadian Veterinary Journal.